## **MODUL IV PERNYATAAN SELEKSI**

Pada modul ini akan dibahas salah satu struktur program yaitu pernyataan seleksi. Pernyataan ini digunakan guna menghadapi pilihan yang harus diambil berdasarkan kondisi tertentu.

## **Contoh :**

Saya akan pergi kuliah kalau hari tidak hujan. Pernyataan tersebut menimbulkan akibat saya kuliah atau saya tidak kuliah, tergantung apakah hari ini hujan atau tidak. Untuk kasus-kasus tersebut, dapat diatasi dengan pernyataan seleksi.

Pernyataan seleksi terdiri dari :

- 1. I f <kondisi> then
	- Pernyataan 1 Pernyataan 2
	- Pernyataan 3

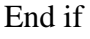

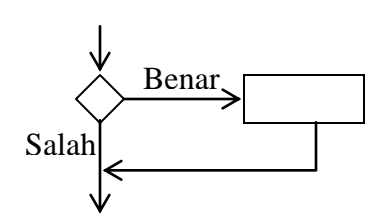

- 2. If <kondisi> then
	- Pernyataak benar 1 Pernyataan benar 2 Pernyataan benar 3

Else

Pernyataan salah 1 Pernyataan salah 2 Pernyataan slah 3

End if

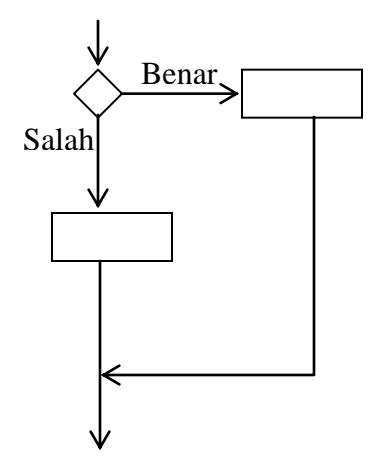

3. If  $\lt$ kondisi 1 $>$  then

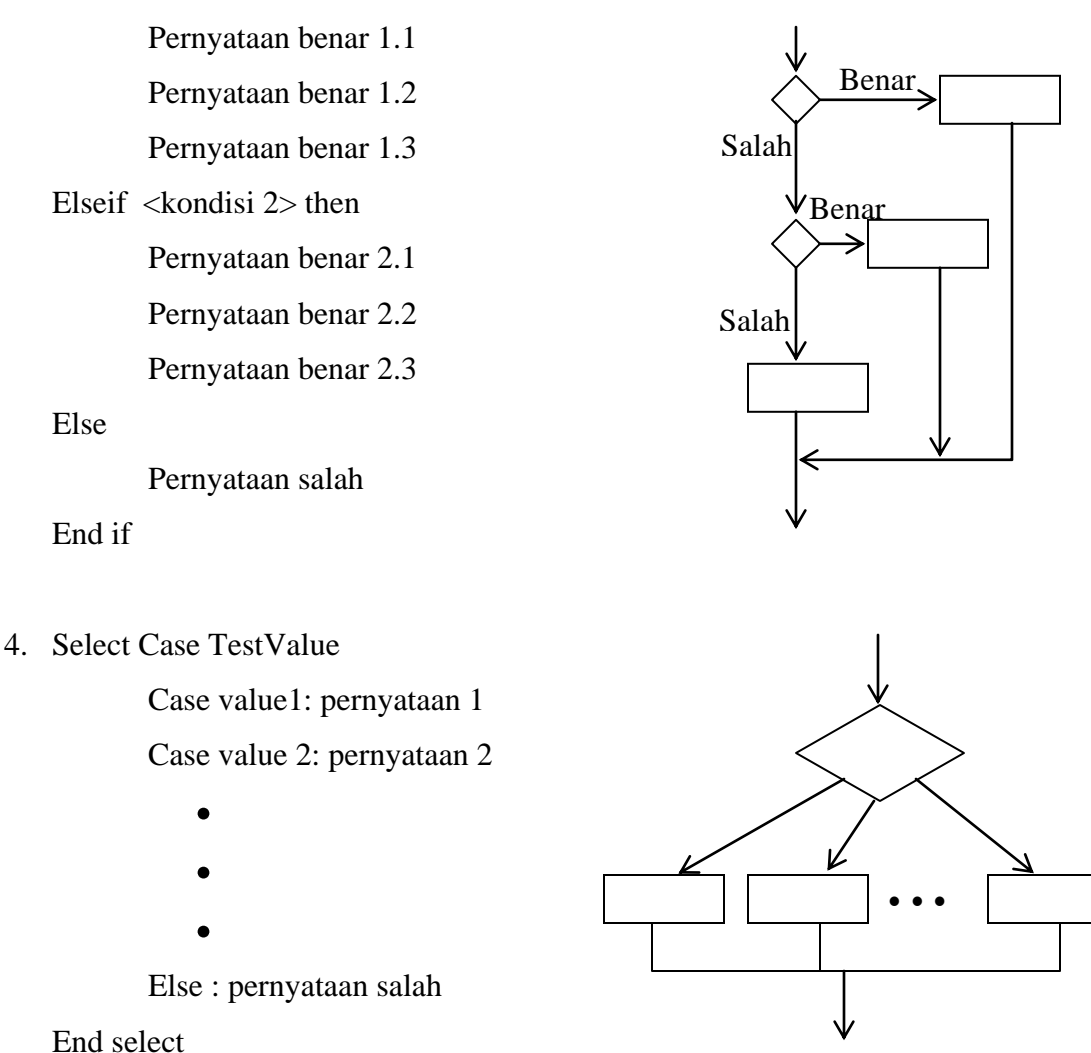

Contoh Aplikasi aritmatika dengan terlebih dahulu memilih operator apa yang digunakan.

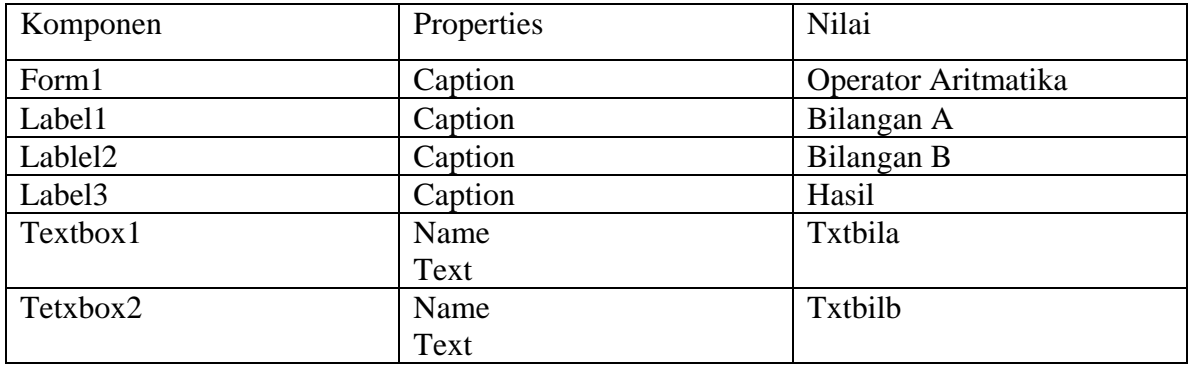

Komponen yang digunakan dalam aplikasi ini:

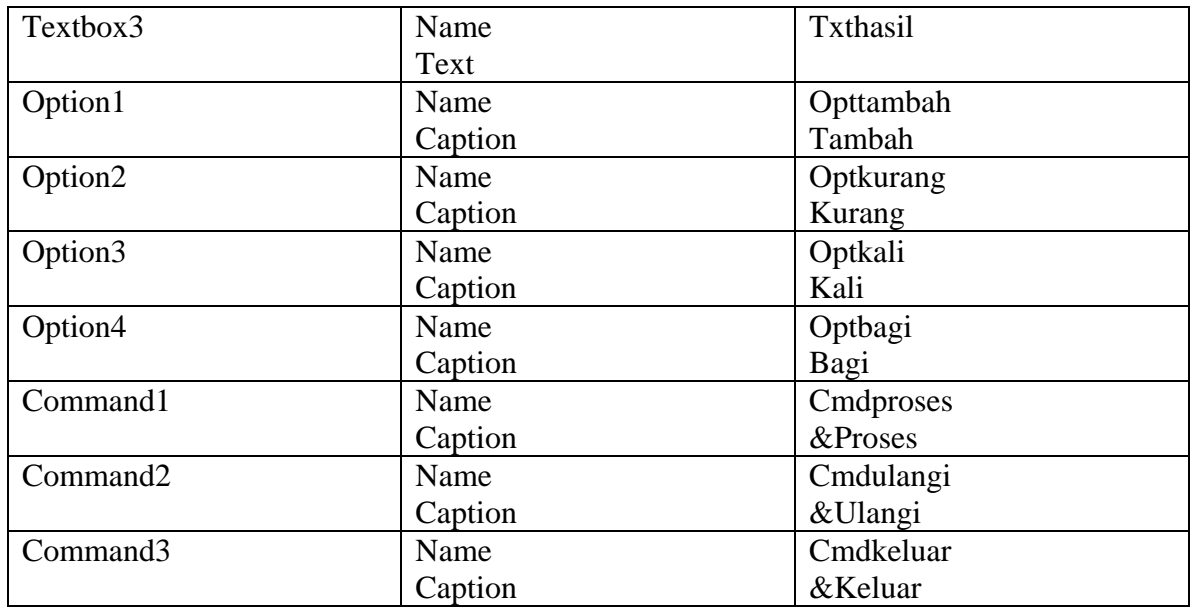

Tampilan saat aplikasi dijalankan adalah :

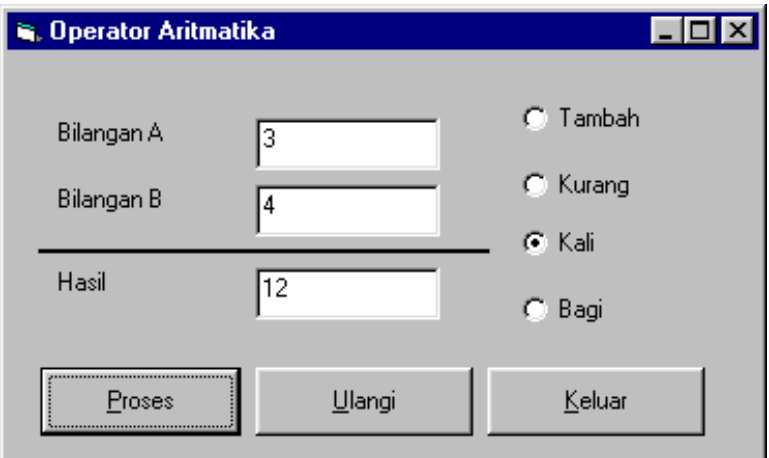

Kode program untuk aplikasi tersebut adalah:

Private Sub cmdkeluar\_Click()

Unload Me

End Sub

```
Private Sub cmdproses_Click()
  If opttambah. Value = True Then
    txt:task = Val(txtbila.Text) + Val(txtbilb.Text)ElseIf optkurang.Value = True Then
     txthasil.Text = txtbila.Text - txtbilb.Text
  ElseIf optkali.Value = True Then
    txthasil.Text = txtbila.Text * txtbilb.Text
   Else
     txthasil.Text = txtbila.Text / txtbilb.Text
   End If
End Sub
Private Sub cmdulang_Click()
```

```
txtbila.Text = ""
```
txtbilb.Text  $=$  ""

txthasil.Text  $=$  ""

End Sub

## **Latihan:**

1. buatlah form dibawah ini untuk menghitung nilai akhir, grade, dan keterangan. Ketentuan nilai akhir =  $(20\% * Nilai Tugas) + (30\% * UTS) + (50\% * UAS)$ Grade :

A = jika nilai akhir 85 – 100

- $B =$ jika nilai akhir 75 84
- $C =$  jika nilai akhir 60 74

 $D =$ jika nilai akhir 50 – 59

 $E =$  jika nilai akhir  $0 - 49$ 

Keterangan :

Lulus jika Grade A, B, C, D Tidak Lulus jika Grade E

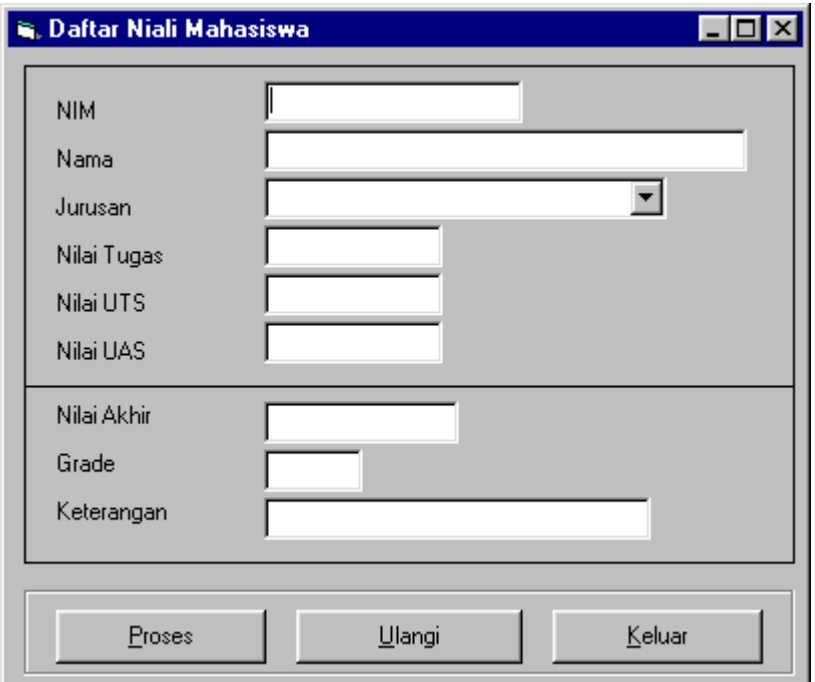

Jika aplikasi dijalankan hasilnya adalah:

- 2. Buatlah aplikasi untuk menentukan suatu bilangan yang dimasukan adalah bilangan ganjil atau genap
- 3. Buatlah aplikasi untuk menghitung rumus ABC